# Bethany United Methodist Church Reimbursement Request

## Reimbursement for:

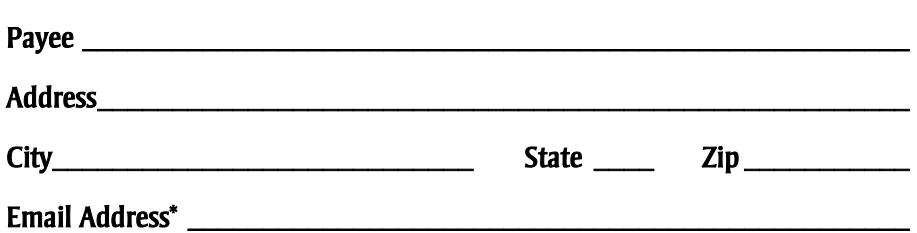

\* This is optional. When an email is provided, bill.com will invite you to set up an account so that your reimbursements can be deposited directly into your bank account and Bethany will not have to pay a check writing fee.

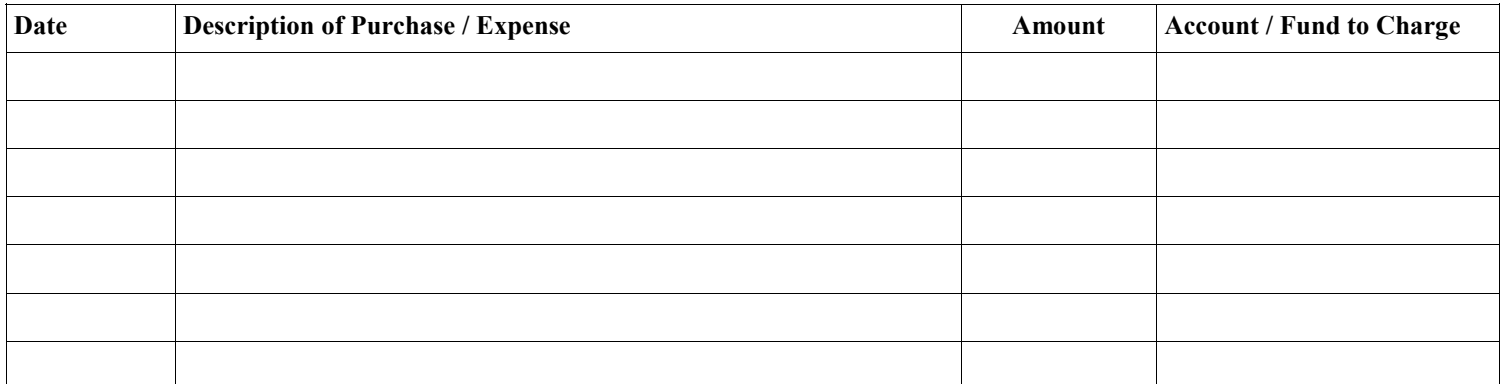

**Total Amount**

### Please print:

#### Person Submitting\* \_\_\_\_\_\_\_\_\_\_\_\_\_\_\_\_\_\_\_\_\_\_\_\_\_\_\_\_\_\_\_\_\_\_\_\_\_\_\_\_\_\_\_\_\_\_\_\_\_\_\_\_\_\_\_\_\_\_\_\_\_\_\_\_\_\_ Date \_\_\_\_\_\_\_\_\_\_\_\_\_\_\_\_

\*If the person submitting is NOT a staff person, board member or team chair, THEN this request must be approved by one of those individuals. In that case, please indicate below who approved the request

Name \_\_\_\_\_\_\_\_\_\_\_\_\_\_\_\_\_\_\_\_\_\_\_\_\_\_\_\_\_\_\_\_\_\_\_\_\_\_\_\_\_\_\_\_\_\_\_\_\_\_\_\_\_\_\_\_\_\_\_ Role \_\_\_\_\_\_\_\_\_\_\_\_\_\_\_\_\_\_\_\_\_\_\_\_\_\_\_\_\_\_\_\_\_\_

### Please attach ALL receipts with a paperclip (do NOT staple prior to scanning). Scan in this order: 1st — This form 2nd — Receipts or other proof of expense Scan per instructions to BethanyUMCAdmin@Bill.com and then put in the "Accountant" mailbox.